# Photoshop 2021 (Version 22.1.0) Mem Patch Free [Updated]

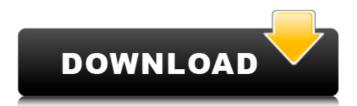

### Photoshop 2021 (Version 22.1.0) Crack Activation Code With Keygen Free

\* \_The\_ \*\*\_Digital Photography Book (9th Edition)\_\*\* \_, by Richard S. Rosenblum and Fred Ramey, provides a thorough coverage of Photoshop.\_ \* \_\_ \*\*\_The Photoshop Book For Designers, Second Edition\_\*\* \_, by Brian McBride, helps guide you through using Photoshop's various editing tools and processes.\_ \* \_\_ \*\*\_Photoshop for Printing and Fine Art\_\*\* \_, by Carol Benson, can help you with printing and fine art techniques.\_ \* \_\_ \*\*\_The Photographer's Guide to Digital Photography: From Camera to Photo Editing,\_\*\* \_by Jon and Lisa D. Rocha, can help with camera and image editing. The book is available for iOS and Android devices.\_ \* \_\_ \*\*\_Photoshop for Photographers: From Shooting to Retouching,\_\*\* \_by Chris Orwig, can help with shooting and image-editing techniques.\_ \* \_The\_ \*\*\_Take Control of Photoshop CS6: Mastering the Essential Image-Editing Tools\_\*\* \_, by Charles C. Chapman, is a text-only ebook for the iPad and iPhone that is worth checking out.\_ \* \_This resource for the video game industry can be a combination book and video-game tutorial:\_ \* \_\_ \*\*\_Adobe Photoshop CS6 Game Design\_\*\* \_, by Adam Saltsman, provides a step-by-step tutorial in how to create a game with digital assets that can be easily exported to other platforms.\_ 1. \_To open\_ \*\*\_Adobe Photoshop CS6\_\*\* \_on your computer, launch the program by double-clicking the icon for Photoshop from the past few versions, so if you're not using a current version or prefer to learn new features in the future, this guide can help you. The interface for working in Photoshop displays the various tools, menus, and panels much like other programs. You can find yourself really getting comfortable with Photoshop by going through tutorials, and then the book makes good use of tips to help you through various tasks. 2. \*\*Using the Photoshop Layers panel, drag the background photo\*\*\*\*\_Background

#### Photoshop 2021 (Version 22.1.0) Crack+ Activator For Windows

You can learn all the features and commands of Elements in Photoshop Elements. This article will teach you the top 101 things to know when editing photos. Geezer Photo App for iOS and Android This app helps users to take better photographs with over 10 features including 20 creative lens filters. Camera Camera 1. Change Image Size The "Image Size" bar will be displayed on the left side of the image. Drag the slider to the right to increase the image size or drag it to the left to decrease the size. It will be displayed as

24,32,40,48,56,64,72,80,96,128,160,192,256 pixels. 2. Zoom in or out Use the scrolling bar to zoom in or out. 3. White Balance 4. Exposure 5. Aperture 6. ISO 7. Brightness 8. Contrast 9. Saturation 10. Auto Click the tab above for a list of all the editable photo features. This is a list of all the editable photo features. 1. Brightness 2. Exposure 3. ISO 4. Aperture 5. White Balance 6. Contrast 7. Auto 2. Click on the pen icon on the image to add a custom brush. 3. Select the brush tool 4. Select the area to apply the brush. 5. Select a brush preset. Brushes Layer 1. Go to "Layer" (the button) on the left side of the window. 2. Check "Enable Layer Mask" if you want to use layer masks for editing your photo. You can create layer masks in Photoshop elements to hide parts of an image that you don't want to edit. 3. Create a new layer in the layer area. 4. Click on the "Paint Bucket" and click and drag to fill the area. 5. Use the brush to add the color you want to the new layer. 6. Use Layer Blending to blend the color you added to the new layer with the old background colors. 7. Create a new layer by selecting the "paint bucket". Br a681f4349e

#### Photoshop 2021 (Version 22.1.0) Crack Download PC/Windows

#include #include #include "thrust/device\_vector.h" #include "caffe/layer.hpp" #include "caffe/layers/threshold\_layer.hpp" namespace caffe { template \_\_global\_\_ void ThresholdForward(const int nthreads, const Dtype\* in, Dtype\* out, const float threshold) { CUDA\_KERNEL\_LOOP(index, nthreads) { out[index] = in[index] > threshold? 1 : 0; } } template \_\_global\_\_ void ThresholdBackward(const int nthreads, const Dtype\* in, Dtype\* out, const float threshold) { CUDA\_KERNEL\_LOOP(index, nthreads) { out[index] = in[index] > threshold? 1 : 0; } } template void ThresholdLayer::Forward\_gpu(const vector\*>& bottom, const vector\*>& top) { const Dtype\* bottom\_data = bottom[0]->gpu\_data(); Dtype\* top\_data = top[0]->mutable\_gpu\_data(); const int count = bottom[0]->count(); // NOLINT\_NEXT\_LINE(whitespace/operators) ThresholdForward>>( count, bottom\_data, top\_data, threshold\_); CUDA\_POST\_KERNEL\_CHECK; } template void ThresholdLayer::Backward\_gpu(const vector\*>& top, const vector

#### What's New In?

[Injuries to the distal end of the radius due to motor vehicle accidents: analysis of our experience]. The injuries to the distal end of the radius are, in first place, relatively frequent. In our experience, they are due to sports accidents, industrial accidents, pedestrian accidents, bicycle accidents, motorcycle accidents, and auto-motor accidents. In general, they require surgical treatment, which always requires the use of some plates. The authors report their experience in the treatment of 25 cases of this type, to assess the role of the plates in cases of complex lesions. Use of hypertensive drugs and the risk of stroke. It has been suggested that antihypertensive treatment might increase the risk of stroke and that there might be a difference in such risk associated with individual drugs. We conducted a case-control study of 631 patients who suffered a first ischaemic stroke and 1,346 control subjects. We recorded information on the use of antihypertensive drugs before the index date, that is, the date of stroke, and ascertained whether the stroke was fatal or nonfatal. Relative risks were computed with respect to the use of all antihypertensive drugs and of individual drugs. The relative risk of stroke was higher in patients who used at least one drug, with an odds ratio of 2.12 (95% CI 1.55-2.91) for all antihypertensive drugs, and 2.43 (95% CI 1.70-3.45) for at least one diuretic, compared with those who used none. The increased risk associated with diuretics was found in both fatal and non-fatal stroke, and there was a trend towards an increased risk with diuretics in the very old. Even after taking into account the effects of other factors known to be associated with stroke, the elevated risk associated with diuretic use persisted (multivariate adjusted odds ratio 1.70 [95% CI 1.03-2.79]). Analyses of risk by other antihypertensive drugs yielded similar results. Our findings suggest that the increased risk of stroke associated with diuretic use is not due to these drugs being more toxic or to being generally more harmful.Q: Why would model.lower() or model.encode('utf-8').lower() produces wrong result in my application? I'm using Python 2.7 on Windows 7. I'm trying to remove stop words from the following sentence: Sample

## System Requirements For Photoshop 2021 (Version 22.1.0):

Minimum: OS: Windows 7, 8, 8.1, 10 (64-bit) Processor: 1.6GHz Memory: 1GB Graphics: Intel HD 4000 or Nvidia GeForce GT 650M DirectX: Version 11 Network: Broadband Internet connection Recommended: Processor: 2GHz Memory: 2GB DirectX

https://twistok.com/upload/files/2022/06/8u2n5hQ23JZGuYPap37p\_30\_eacdd540a49826bf0161e2f1a3fe5872\_file.pdf https://printeleven.com/wp-content/uploads/2022/06/darnsan.pdf http://feelingshy.com/photoshop-cc-2014-free-mac-win-updated/ https://helpmefinancials.com/photoshop-2022-serial-number-march-2022/ https://social.halvsie.com/upload/files/2022/06/hSTORE2VXon4ih1hrUHm 30 eacdd540a49826bf0161e2f1a3fe5872 file.pdf https://coquenexus5.com/photoshop-cs3-serial-number-and-product-key-crack-keygen-for-lifetime-mac-win-2022-latest/ https://confiseriegourmande.be/photoshop-2021-keygen-torrent-free-2022-new/ https://platform.alefbet.academy/blog/index.php?entryid=3925 https://www.careerfirst.lk/sites/default/files/webform/cv/Adobe-Photoshop-eXpress\_22.pdf https://ursgift.com/photoshop-cc-2015-version-18-crack-full-version-torrent-download-mac-win/ https://www.lavozmagazine.com/advert/photoshop-2021-keygen-crack-serial-key-with-license-key-3264bit-latest/ http://www.chandabags.com/photoshop-2021-version-22-3-1-win-mac/ https://www.valenciacfacademyitaly.com/wpcontent/uploads/2022/06/Photoshop Product Key With Product Key Free Download 3264bit Latest.pdf https://smdcac.org/system/files/webform/990/adobe-photoshop-2021-version-2211.pdf https://sushira.by/photoshop-cs4-activation-code-win-mac-updated-2022/ https://young-lake-26994.herokuapp.com/Photoshop\_2020.pdf https://anipal.es/wp-content/uploads/2022/06/Photoshop\_2021\_Version\_2211\_keygen\_only\_WinMac.pdf https://lustrousmane.com/photoshop-cc-2015-version-18-free-win-mac/ https://theangelicconnections.com/wp-content/uploads/2022/06/darcvart.pdf https://ragana.ir/wp-content/uploads/2022/06/Adobe Photoshop 2021 Version 2231.pdf